Jiří Veselý Dedham — 12th Annual Meeting of TUG

*Zpravodaj Československého sdružení uživatelů TeXu*, Vol. 1 (1991), No. 3, 23–24

Persistent URL: <http://dml.cz/dmlcz/148797>

## **Terms of use:**

© Československé sdružení uživatelů TeXu, 1991

Institute of Mathematics of the Czech Academy of Sciences provides access to digitized documents strictly for personal use. Each copy of any part of this document must contain these *Terms of use*.

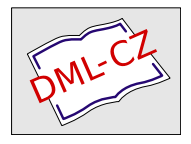

[This document has been digitized, optimized for electronic delivery](http://dml.cz) and stamped with digital signature within the project *DML-CZ: The Czech Digital Mathematics Library* http://dml.cz

```
s2= fullcircle scaled 20u shifted z0;
pickup pencircle scaled d1/2;
for k=1 upto 16: z[10+k]=point k/4 of s2;
draw fullcircle scaled (2abs(z1000-z[10+k]))
          shifted z[10+k]; endfor
pickup pencircle scaled d2;
draw s1;
pickup pencircle scaled d1;
draw s2;
endchar;
```
"vznikaly" prubežné při psam textu (používalní upravehou komiguráci menu sneheho<br>prostřednictvím CSTUGu), generace fontu obsahujího nový obrázek, netrvala nikdy více než 20–30 vteřin. Ty uvozovky jsem tu napsal jen proto, že většinu obrázků jsem tak, jak by si průměrně náročný uživatel T EXu asi představoval: jednotlivé obrázky vznikaly" průběžně při psaní textu (používám upravenou konfiguraci menu šířeného Když jsem s METAFONTem začínal, nebylo to lehké. Tento článek ale už vznikal si samozřejmě vypůjčil ze svých bohatých zásob a uveřejňuji je bez větších zásahů.

Jisté je, že dokonalé technické pérovky s interaktivními programy typu paintbrushe nedostanete. Ten se hodí zas na jiné grafické věci, potřebujete-li obrázek ozvláštnit různými rastry apod. S programem pcltopic pak takové obrázky snadno dostanete do TEXového dokumentu. Nevidím ovšem důvod, proč nevyužít každou možnost — někdy se dokonce může hodit kombinace obou či více metod v jediném obrázku.

> (Karel Horák) e-mail: horakk@csearn

## Dedham —  $12<sup>th</sup>$  Annual Meeting of TUG

Přiznávám, že když jsem poprvé četl oznámení o tomto setkání, nevěnoval jsem mu pozornost. Pak jsem dostal nezávisle pozvání do USA a tak jsem oznámení opět vyhledal. Blízko Bostonu leží Dedham a trm se nalézá hotel Hilton — v něm se setkání konalo. Díky podpoře TUGu jsem se ho mohl zúčastnit.

Mezi "chudým v Hiltonu" a "nahým v trní" je jistá podoba, pocity totiž nejsou<br>central luží staroki k sa miesček se vytemě ze námekní žíšni úna těstinkomi někdy o nic lepší, podařilo se mi však soustavně se půvabným číšnicím s třetinkami (pro Čecha mizerného) piva za 4.50 US \$ vyhýbat. Konference byla lepší, než jsem čekal — oficialit bylo naštěstí minimálně a program byl velmi zajímavý. Byl věnován ve velké míře publikační činnosti na bázi TFXu.

K mému překvapení se zahajovalo naprosto elementárním úvodem pro nováčky. Mnoho (lépe: příliš mnoho) času se věnovalo povídání o dalších možných úpravách TEXu. Přednášky běžely v sekcích a občas docházelo ke konfliktu zájmů. Vydavatelský svět se jevil značně konservativně a až na vyjímky zaujímal k publikování pomocí TEXu zdrženlivé stanovisko; těmito vyjímkami jsou např. Springer Verlag, Addison– Wesley a do jisté míry Elsevier.

Mezi volně přístupným softwarem bylo jen málo novinek; TUG převzal prakticky celou kolekci programů shromážděných J. Radelem. Poslední verze všeobecně užívaných programů od  $\mathcal{A}_{\mathcal{M}}$ S (verze 2.1) byly instalovány až na konci konference, přičemž ke kopírování byl vyhrazen jediný počítač.

Myslím, že nejlepší přednášku přednesl Yannis Haralambous (TEX and those Other Languages), s další zajímavou přednáškou Friedhelma Sowy (Graphics and Halftones with BM2FONT) se měli možnost seznámit i účastníci semináře ve Skalském Dvoře. Pokusíme se Yannise pozvat k přednášce do Československa (viz ukázka reklamního letáku na ScholarTEX na konci tohoto čísla, ovšem pokud se nám do něj ještě vejde).

Zajímavý byl vystavovaný (a připravovaný, tedy ne zcela hotový) software. Byl tu např. vystavován editor pro psaní matematiky ve WYSIWYG formě (ovládání myší, "lepení vzorečků" z "prefabrikátů",...). Od stejné firmy (TCI Software Research, Inc.) je i známý program  $T^3$ . Podotýkám, že nejde o opravdový WYSIWYG, i když se to na první pohled může zdát. Když jsem poprvé uviděl připravovanou verzi programu "Classic TEXtures" od Blue Sky Research, zatoužil jsem mít MacIntosh.<br>Class anomynum naví melí a COL US & Classivií vširotelí mlatí mínž im 40E Cena programu není malá — 695 US \$ (akademičtí uživatelé platí méně, jen 495 US \$), jde však o ideální prostředek pro publikování v nejvyšší kvalitě (CM fonts v Adobe Type 1 PostScript form, velmi uživatelsky příjemný,... ), umožňuje hladký přechod na osvitovou jednotku. Micropress nabízel VectorTEX (někdy označovaný jako TEX pro další tisíciletí), umožňující práci s libovolnými zvětšeními. Zajímavé byly nabídky klasických firem (ArborTEX, PCTEX), zatím však pouze Micropress by byl ochoten prodávat v Československu za Kčs (VectorTEX se prý prodává podobně — se speciální slevou — v Polsku a Jugoslávii). Jedním z nejnovějších produktů byl program DVIPSONE. Je to (spíše bude — fonty se intenzivně dodělávají ve spolupráci s firmou Blue Sky Research) ideální prostředek pro práci v T<sub>E</sub>Xu s PS outline fonty na IBM PC. Odstraňuje nebezpečí vyčerpání paměti, umožňuje práci s mnoha fonty z Adobe Type Library ( $> 1000$ ) i s CM fonty. Zklamáním byl TURBOTEX omezil se na distribuci známých prospektů.

Díky navázaným kontaktům byly získány všechny ročníky TUGboatu a TEXtures jsou již v Praze; výhledově se pokusíme zveřejnit i obsahy minulých ročníků TUGboatu, obsah aktuálního čísla zatím nebyl k dispozici.

Osobní kontakt s představiteli TUGu a zejména se zástupci ostatních evropských lokálních organizací byl velmi užitečný. "Evropská integrace" v oblasti TEXu<br>se nazdálních vzdálních kulturenstií. se nezdá být vzdálenou budoucností. '

Nejzajímavější mimo TEXová aktivita? Kuželky v americké verzi (kuželek je deset místo devět a nestavějí do čtverce, ale do jakési šípové formace) s Barbarou Beeton, Malcolmem Clarkem (novým prezidentem TUGu) a dalšími byly napínavější než baseball, na který se osobně dostavil George Bush a který přenášela televize...

> (Jiří Veselý) e-mail: ummjv@csearn